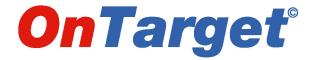

# Order & Inventory Management System

**TLS Employee User Guide** 

Spring 2008

# **Abbreviated Table of Contents**

| Getting Started: Overview                                      | 3  |
|----------------------------------------------------------------|----|
| Getting Started: Main Menu and Inventory Schematics            |    |
| Getting Started: Accessing the OnTarget System                 | 6  |
| Getting Started: Introducing the Four Primary OnTarget Modules | 8  |
| Part I: Addresses                                              | 11 |
| Part II: Shipments                                             | 13 |
| Part III: Inventory                                            | 29 |
| Part IV: Reports                                               | 53 |

# **Getting Started: Overview**

This User Guide will help familiarize TLS employees with the *OnTarget* Order & Inventory Management System, part of a comprehensive, Web-based software application suite.

The Order Management System provides employees with enhanced visibility and line-item details of **Shipments** (whether international or domestic), **Addresses** of customers and others in the supply chain, the status of **Inventory** in a warehouse(s), and the ability to create customized **Reports**.

Some of the features of the *OnTarget* Order Management System include:

- **Full Event Management**, from pre-planning to delivery on store shelf, and/or returned merchandise.
- User Friendly, Web-based System, which is highly intuitive and easy to navigate.
- Collaborative Planning and Complete Integration with TRACS system.
- Customized Solutions, including exception reports, which can be exported to Excel.
- **Efficient and Affordable**, a powerful tool with a total cost of ownership that is lower than industry standards.
- "Write Only" access for TLS employees, and limited "Read Only" access for Customers.

# Getting Started: Main Menu and Inventory Schematics

This is an overview of the *OnTarget* Order & Inventory Management System, including details of the Inventory module (following page):

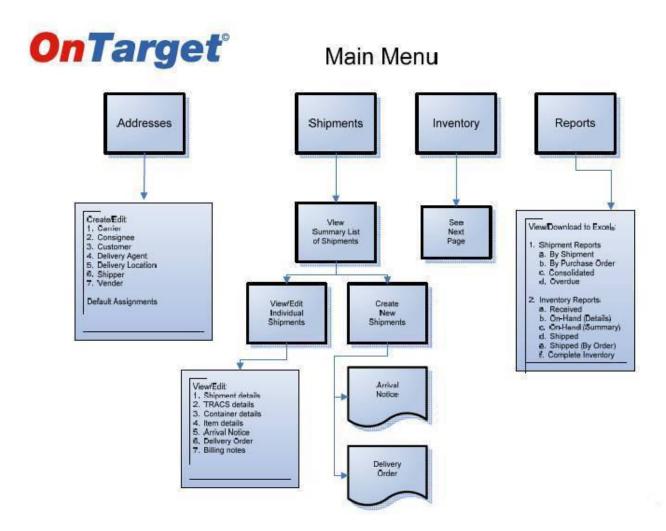

# **OnTarget**\*

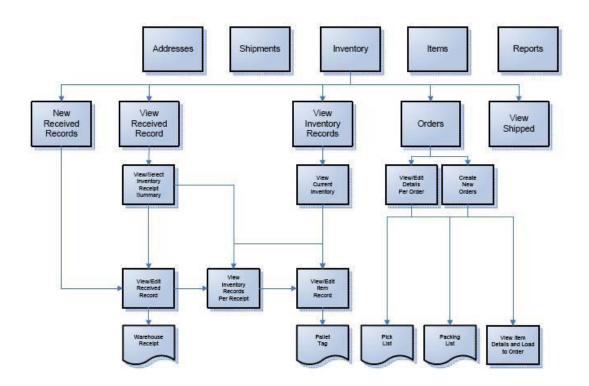

# Getting Started: Accessing the OnTarget System

Access the system from the Internet at www.targetlogsticssfo.com; then click the **OnTarget** logo:

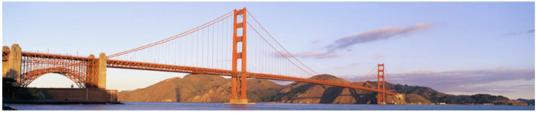

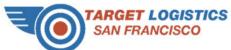

SERVICES | TARGET WORLDWIDE | CAREERS | CONTACT US

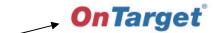

**Incident Reporting Shipment Tracking** 

**Power of Attorney** Terms & Conditions
© 2006 Target Logistics San Francisco

#### **Focused On Customer Satisfaction**

Performance Metrics

- Meeting Timing Requirements
   Ease Of Use
- · Error Free Service
- · Good Value For Price Paid

#### **How We Do It**

- Availability
   US Network (over 200 airports served)
- International Network (160 cities in 80 countries)
   Non-Asset Based
- Rapid Response
   High Degree of Flexibility

Next, click the ENTER OnTARGET button:

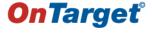

Enter OnTarget

A log-in box will appear. Type in the username and password provided to you by Target Logistics San Francisco. To obtain a username and password, contact Jay Bellin at 650.871.4747, or by email to jbellin@targetlogisticssfo.com.

# Getting Started: Begin Your Search

After logging into the system, the first page that appears prompts you to search by Customer Name. Type in the complete Customer Name in the blank field; then click the FIND button. Alternatively, you can type a single letter in the blank field and the *OnTarget* system will list all customer names from "A" to "Z."

You can also begin your search on other data elements, such as House Bill and Purchase Order. Simply click on the drop-down box and select your data element.

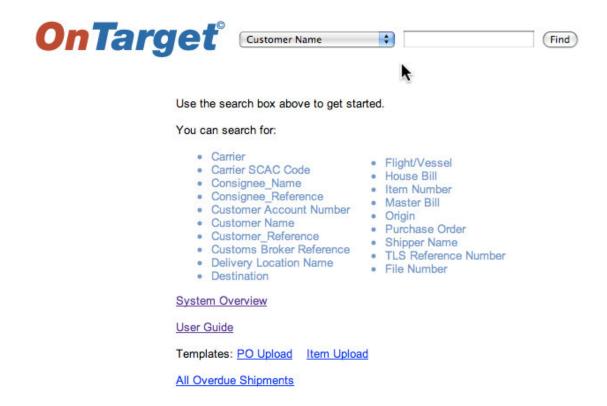

ACME Test Company is the fictitious Customer Name used throughout the Guide:

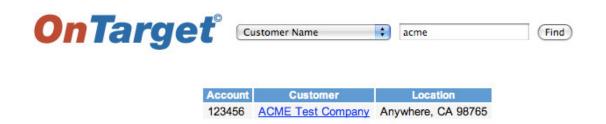

# Getting Started: Introducing the Four Primary OnTarget Modules

Once you select a Customer Name or other data element and click the FIND button, the system will default to the **Shipments** module:

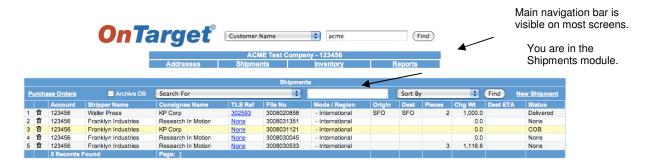

There are four primary modules in the *OnTarget* system:

- The Shipments module is designed to provide information on actual freight shipments; typically inbound to Target Logistics Services (TLS), whether domestic or international.
- To set up a new Customer or other type of profile, such as a Vendor, or if you need to make changes to an existing profile, use the **Addresses** module.
- The **Inventory** module is designed to track warehouse operations, from the initial receipt of the freight to final delivery to the Customer's end user. The Inventory module also includes an **Items** module.
- Lastly, the Reports module allows you to generate reports by various criteria and download them into Excel.

You'll notice that each of these four primary modules appear on the main navigation bar, which is visible on top of most screens within the system, making it easy to move between the modules.

# Getting Started: The "Search For" and "Sort By" Boxes

The "Search For" and "Sort By" drop-down boxes offer a variety of data elements to search and sort shipments, inventory, and other information in the *OnTarget* system.

Furthermore, in order to help you refine your search, the data elements in the drop-down boxes will sometimes change depending upon the module you are working within.

For example, these are the data elements that you can Sort By in the primary Shipments screen:

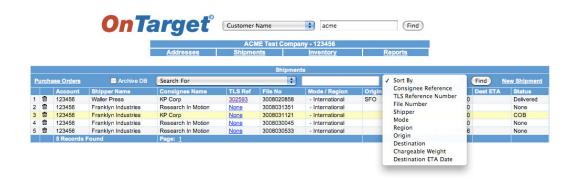

<u>Getting Started: Implementation Process Schematic</u>
This flow chart refers to the steps taken in order to set up a new user, a site (aka warehouse), a new client, etc.

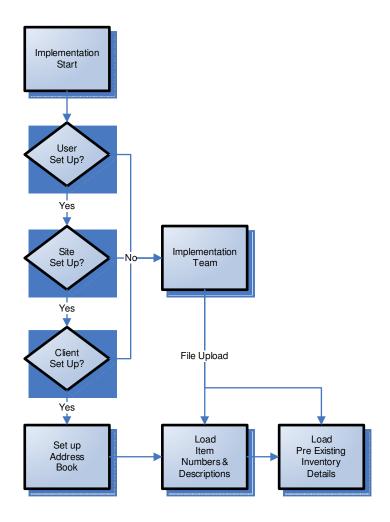

# Part I: Addresses

When you first click on **Addresses**, the initial screen will show this view with the top field left blank to add an entry and the bottom field populated with the existing entries:

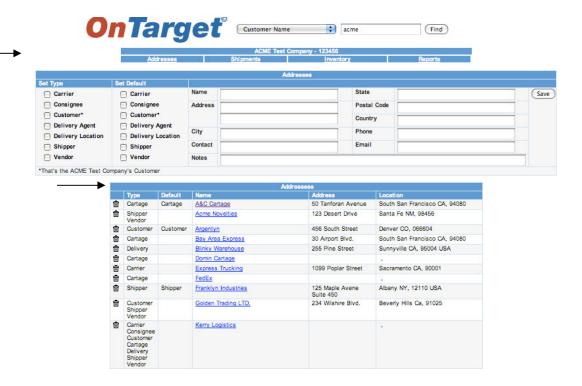

Tip: Take time to update the **Addresses** module when changes to a Customer or other type of profile occur, as **OnTarget** will show you the updated information while working in other modules.

For example, add a new Vendor before entering data in other modules, such as **Shipments** or **Inventory**, so the newly added information will appear in all the drop-down boxes.

# Part I: Addresses—Existing Entries

If you click on an existing entry, the next screen that appears will show that entry in the top field, allowing you to update if necessary.

The "Set Type" column prompts you to check the box according to the type of profile you are entering (a Customer or Vendor, for instance). Use the "Set Default" column if this profile is *always* the same type.

In this example, A&C Cartage will *always* be the Delivery Agent (aka Cartage); they will never be the Shipper. Therefore, the Delivery Agent box has been checked:

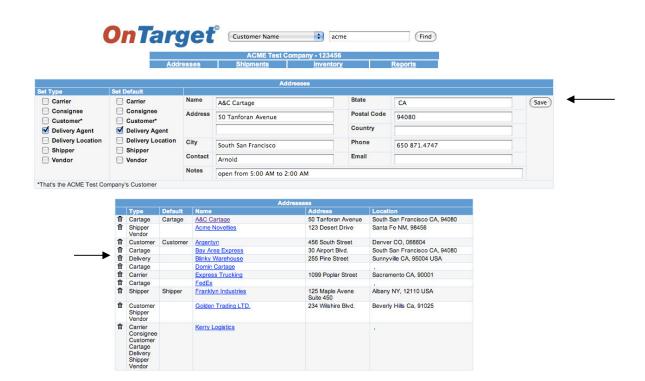

Once you update an entry, click the SAVE button next to the entry.

Tip: The trashcan icon is a handy tool that appears throughout the **OnTarget** system. It allows you to delete a record and/or line item.

Don't worry, the system will prompt you to "make sure" you want to delete.

# Part II: Shipments

Now that we've been introduced to **Addresses**—one of the four primary modules—let's explore **Shipments**, which is the default module when you first access the **OnTarget** system.

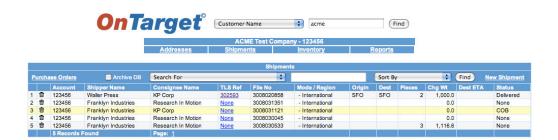

The column headings are fairly straightforward, as you can see from the above example.

#### Note:

*Mode/Region* = Mode is either Ocean, Air, etc., and Region is either International or Domestic.

*Origin and Destination* = Use the 3-letter IATA airport code, e.g. SFO.

*Pieces* = Total number of pieces in the shipment.

*Chg Wt* = Chargeable weight.

Dest ETA = The Estimated Time of Arrival (ETA), expressed in yyyy-mm-dd, at the destination.

Status = Delivered, COB (Cargo On Board), or Destination ATA (Actual Time of Arrival), for example.

Tip: The **OnTarget** system defines **Shipments** as freight in transit (typically inbound to a TLS warehouse), either international or domestic, e.g. a shipment from China to the U.S., or a shipment from Dallas to South San Francisco.

# Part II: Shipments—Details—TLS Ref

From the main Shipments page, you have the option to click on the TLS Ref (Target Logistics' reference number) for more details on a particular shipment record:

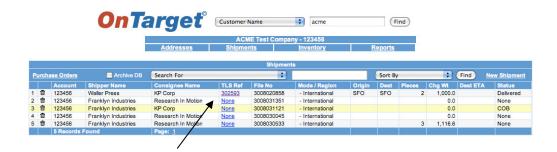

This screen shows the details for TLS Ref "302593":

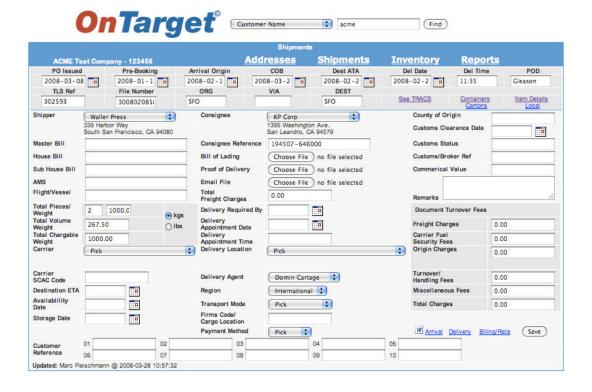

# Part II: Shipments—Details—Links

There are many data fields available on the Shipments details screen:

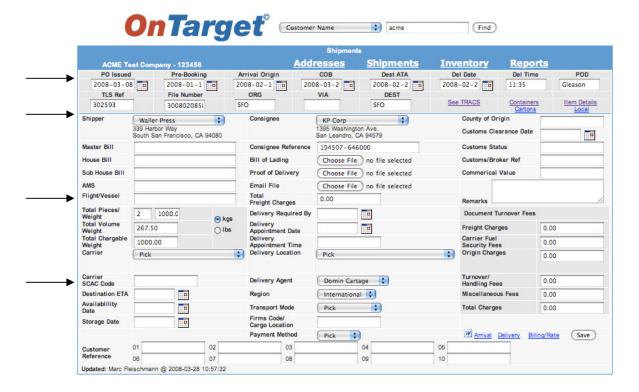

### Note:

The fields in the upper horizontal grey box allow you to click on the corresponding calendar icon to input PO Issued (Purchase Order Issued), Del Date (Delivery Date), POD (Proof of Delivery), etc.

The Shipper and Consignee in this example already appear because they've been set up in **Addresses**. You can also use the drop-down box to "pick" other entries you've previously added to **Addresses**. Notice the other drop-down boxes that allow you to "pick" from a list.

The Flight/Vessel field is used to denote the carrier, such as American Airlines, which is also referred to as the "Freighter Service" in the TRACS system.

The Carrier SCAC Code is the carrier's four-letter alpha code, e.g. Target Logistics Services' is TGAF.

You will find that some or all of the fields will be populated, depending upon the requirements of your warehouse location as well as the Customer's preferences.

# Part II: Shipments—Details—Links (continued)

Notice the links on the right-hand side of the screen—five in the upper horizontal grey box and three on the bottom by the SAVE button.

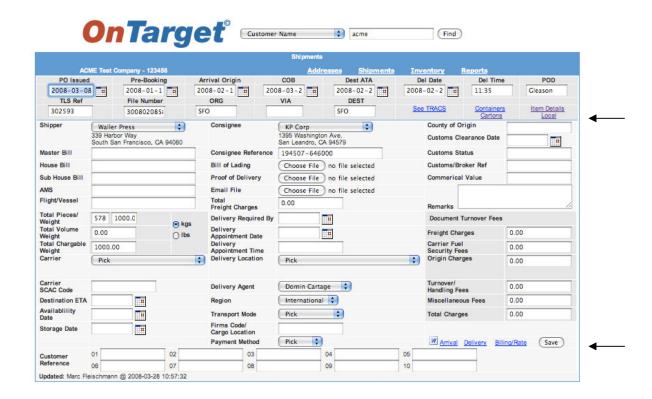

Let's explore the details of each link, beginning with those in the upper portion of the screen (with the exception of Local, which is used only by the TLS South San Francisco office).

# Part II: Shipments—Details—Links—See TRACS

Clicking on the See TRACS link (partial screen view)...

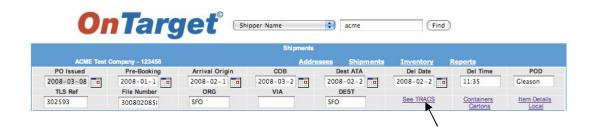

...takes you to Target Logistic Services' TRACS system (partial screen view). The consignee in this example is Restoration Hardware.

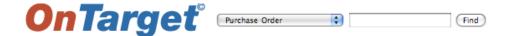

|                     |                                       | TRACS Uploaded Dat   | а                                                          |
|---------------------|---------------------------------------|----------------------|------------------------------------------------------------|
| Flag                | С                                     | Master Bill Number   | 99950787041                                                |
| MAWB Date           | 20070715                              | House Bill Number    | 30IA1034825                                                |
| Ship Date           | 20070715                              | Charge Type          | 3RD PARTY COLLECT                                          |
| Billto ID           | 613373                                | Billto Name          | RESTORATION HARDWARE                                       |
| Shipper CM          | 1012950                               | Shipper Name         | HILLBERG INDUSTRIES CO.                                    |
| Shipper Address1    | (ON BEHALF OF PLAY VISIONS, INC. USA) | Shipper Address2     | BLOCK A-A2, 13/F BLUE BOX FTY BLDG., 25 HING WO ST, TINWAN |
| Shipper City        | ABERDEEN                              | Shipper State        |                                                            |
| Shipper Zip         |                                       | Shipper Country      |                                                            |
| Shipper Reference   | PO#217549                             | Consignee CM         | 932723                                                     |
| Consignee Name      | RESTORATION HARDWARE INC.             | Consignee Address1   | CA                                                         |
| Consignee Address2  | HAYWARD DC                            | Consignee City       | HAYWARD                                                    |
| Consignee State     |                                       | Consignee Zip        | 94545                                                      |
| Consig Country      | US                                    | Consignee Phone      |                                                            |
| Consignee Contact   | RESTORATION HARDWARE INC.             | Consignee Reference  | CA985/ 17 JUL                                              |
| Billto Reference    |                                       | Total Weight         | 15                                                         |
| Dimensional Weight  | 0                                     | Total Quantity       | 2                                                          |
| Total Charge Weight | 15                                    | Commodity            | STUNT COPTER 12                                            |
| Declared Value      |                                       | Special Instructions | ON TARGET FILE#0702123 SHPR: 1012950                       |
| Container Number    | LOOSE                                 | Container Type       |                                                            |
| Container Weight    |                                       | Container Stat Unit  | KG                                                         |
| PU Number           |                                       | Service Type         | Express Plus (Second Day)                                  |
| Current Status      | Finalized                             | Status Date          | 20070720                                                   |
| Status Time         | 1044                                  | Pickup Date          |                                                            |
| Ship Method         | Air                                   | Destination ETA      | 20070717                                                   |
| Vessel              | AIR CHINA                             | Flight Voyage        | AIR CHINA - 985                                            |
| Order Type          | IMPORT                                | Origin               | HKG                                                        |
| Destination         | SFO                                   | Estimated Delivery   | 20070719                                                   |
| Delivered Date      | 20070719                              | Delivered Time       | 0800                                                       |
| Signed By           | T/O to El                             | Invoice Date         |                                                            |
| MAWB ETA Date       |                                       | MAWB ETA Time        |                                                            |
| Weight UOM          |                                       | Charges              |                                                            |
| COD Amount          |                                       | Comments             |                                                            |
| Delay               |                                       | Status Item List     |                                                            |

## Part II: Shipments—Details—Links—Containers

Clicking on the Containers link...

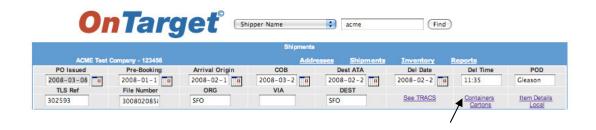

...takes you to the Containers detail screen:

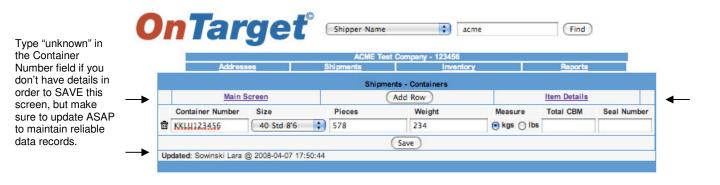

Note:

Fields are provided for Container Number, Size, Pieces, Weight, Measure (kilograms or pounds), Total Cubic Meters (CBM), and Seal Number.

Click on the ADD ROW button to add a new or additional Container(s), and then remember to SAVE. This will update the system (see bottom left with name, date, and time). Be sure to SAVE on other screens when prompted, in order to update your changes in the *OnTarget* system.

Notice the links on either side of the ADD ROW button, which allow you to return to the Shipments details Main Screen, or add Item Details for this container.

Item Details can be accessed either from within the Shipments – Containers screen (above), or from the Shipments details Main Screen (see next page).

Tip: "Items" in the **OnTarget** system are equivalent to Stock Keeping Units (SKUs) and/or part numbers.

# Part II: Shipments—Details—Links—Cartons

Clicking on the Cartons link...

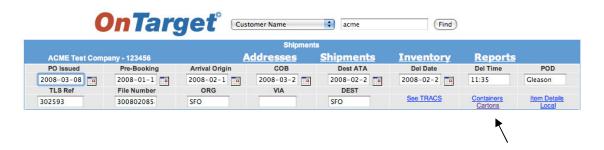

...takes you to the Cartons detail screen:

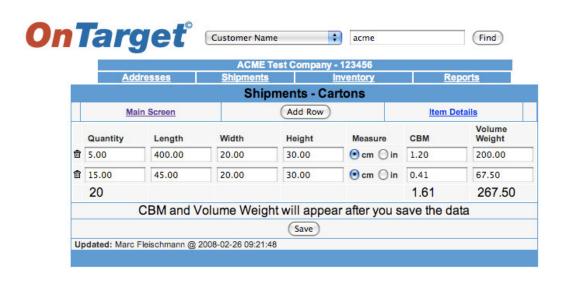

Note: Once you input the quantity and dimensions of the carton and choose either centimeters (cm) or inches (in), click SAVE and *OnTarget* will automatically calculate the total cubic meters (CBM) and volume weight.

# Part II: Shipments—Details—Links—Item Details

Clicking on the Item Details link...

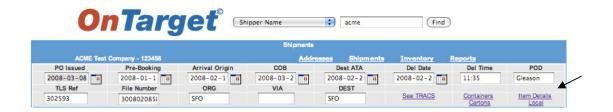

...takes you to the Item Details screen:

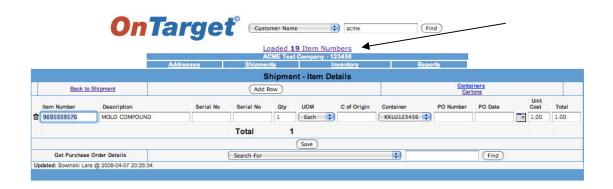

In this example, ACME has "19 Item Numbers" that have already been loaded into the system.

Notice the UOM (Unit of Measure) drop-down box. Use this to indicate Carton, Each, Pack, or Pallet.

C of Origin = Country of Origin.

Unit Cost = Input the Unit Cost in this field and *OnTarget* will automatically calculate the Total.

Notice the Get Purchase Order Details field at the bottom-left of the screen. You can "Search For" details by clicking on this drop-down box.

Tip: See the section on the **Inventory** module for a more in-depth discussion of Items.

# Part II: Shipments—Details—Links—Arrival, Delivery, Billing/Rate

The three links at the bottom right portion of the Shipments details page allow you to print an Arrival Notice, Delivery Notice, and Billing/Rate. Make sure to SAVE before printing any of these notices:

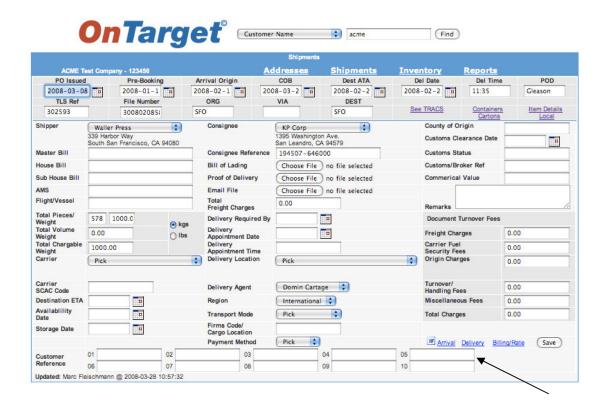

Note: Examples of these three documents are found on the following pages.

# Part II: Shipments—Details—Links—Arrival Notice Example

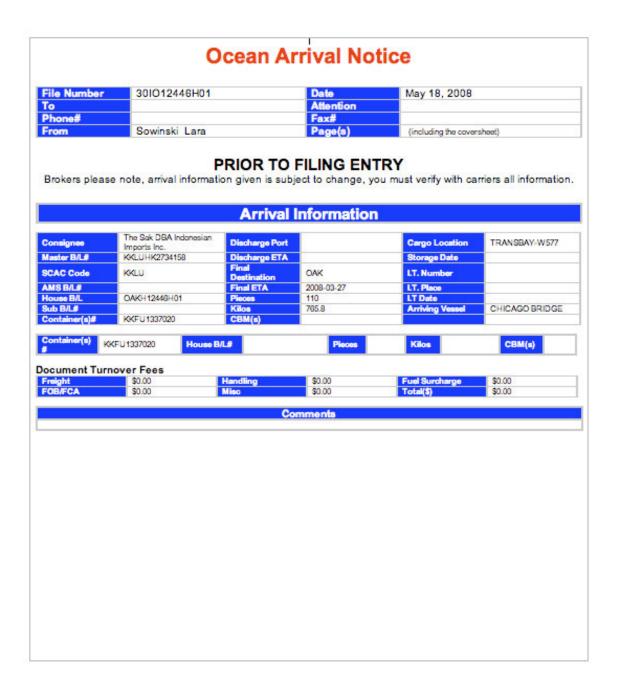

# Part II: Shipments—Details—Links—Delivery Order Example

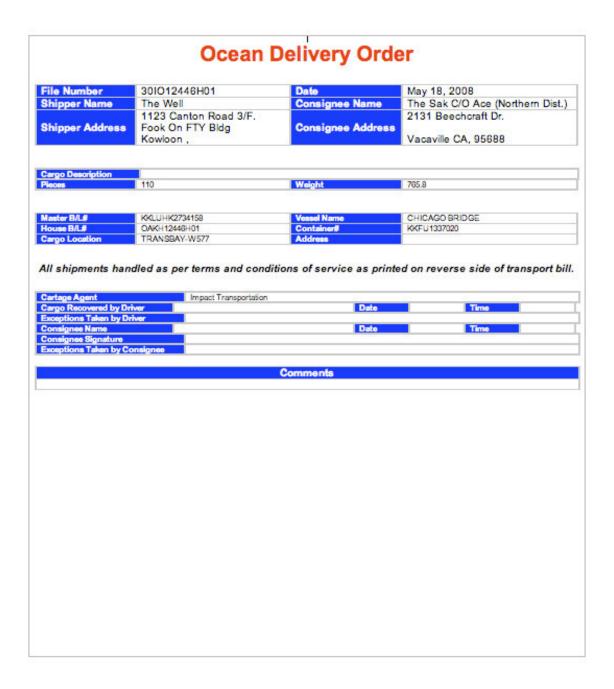

# Part II: Shipments—Details—Links—Billing/Rate Example

Part II: Shipments—Purchase Orders

Back at the main Shipments page, notice the links for Purchase Orders and New Shipment:

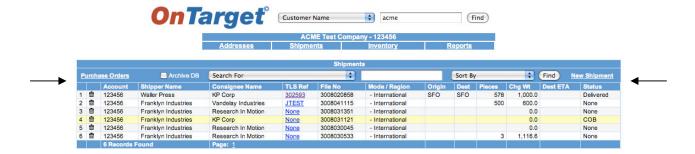

This is the Purchase Order view, which prompts you to "Search For" a Purchase Order by Vendor Name, etc.:

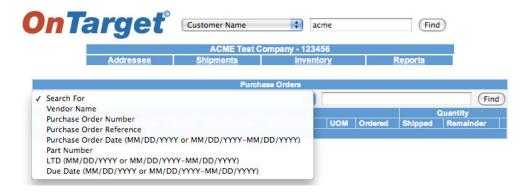

And this is an example of the results for an actual customer, The Sak:

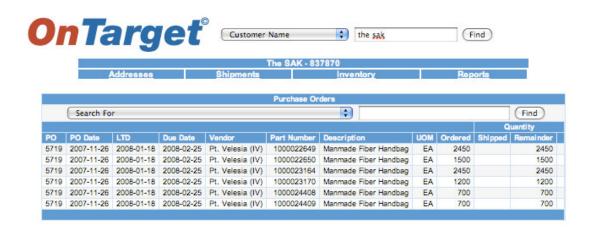

Part II: Shipments—Purchase Orders (continued)

To monitor the status of a Purchase Order, click on the link...

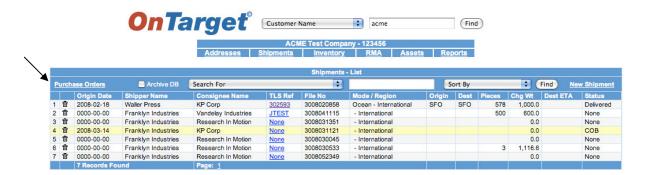

...and use the Search For drop-down box to select your criteria:

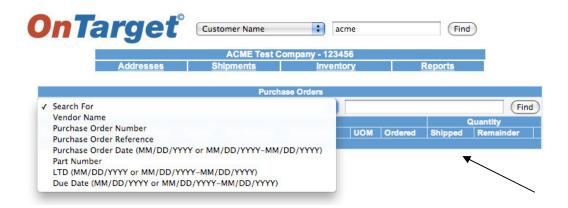

The search results will show the original amount on the Purchase Order, the amount Shipped, and the Remainder.

# Part II: Shipments—New Shipment

Clicking on New Shipment from the main Shipments screen...

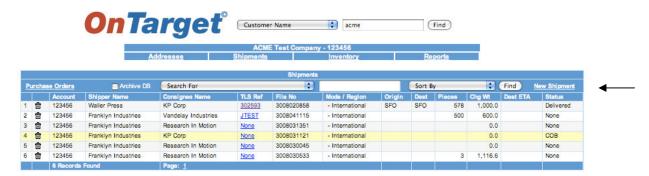

...gives you this view, which allows you to enter a new shipment:

| ACME Test Company - 123456 PO Issued Pre-Booking Arrival Origin COB Dest ATA Del Date Del Time  TLS Ref File Number ORG VIA DEST  300804187  See TRACS Containers 25 Maple Avene Albany, NY 12110  Master Bill Consignee Reference Del Waterloo, Origin Street Waterloo, Origin Origin Origin Consignee Reference Delivery Choose File no file selected Commercial Value  Email File Choose File no file selected Commercial Value  Email File Choose File no file selected Commercial Value  Em   |              |                       |               |            | Shipments         |                       |        |       |              |             |                           |
|----------------------------------------------------------------------------------------------------|--------------|-----------------------|---------------|------------|-------------------|-----------------------|--------|-------|--------------|-------------|---------------------------|
| TLS Ref File Number 300804187  Consignee  Frankly Industries 125 Maple Avene Albany, NY 12110  Consignee Reference Bill Consignee Reference Bill Consignee Reference Bill Choose File Double File Double Selected Customs Status Customs Status Customs Clearace Customs Clearace Customs Status Customs Clearace Customs Clearace Customs Status Customs Clearace Customs Clearace   |              | Reports               | Inventory     | pments     | esses SI          | Addı                  |        | 56    | any - 123456 | est Compan  | ACME Te                   |
| TLS Ref File Number ORG VIA DEST See TRACS Containers  300804187 Consignee Research In Motion 1285 Phillip Street Nation, Ontario N2L 3WB Customs Clearance Date Nation, NY 12110 Customs Clearance Date Nation, NY 12110 Customs Status Customs Status Customs Statu   | POD          | Del Time              |               |            |                   |                       | Arriva |       | Pre-Booki    | -           | PO Issued                 |
| Shipper   Franklyn Industries   \$   Consignee   Research In Motion   \$   295 Phillip Street   Waterloo, Ontario N2L 3W8   Customs Clearance Date   Waterloo, Ontario N2L 3W8   Customs Status   Customs Status   C | Item Details | Containers<br>Cartons | 1 1000        |            |                   |                       | OR     | ber   |              |             | TLS Ref                   |
| House Bill  Bill of Lading Choose File no file selected Commerical Value  Proof of Delivery Choose File no file selected Commerical Value  Email File Total File Total Pieces/ Weight Total Volume Weight Colar Choose File no file selected  Remarks  Proof of Delivery Remarks  Delivery Required By Delivery Appointment Date Delivery Appointment Date Delivery Appointment Time Delivery Location  Delivery Location  Pick  Delivery Agent A&C Cartage  Turnover/ Handling Fees  Miscellaneous Fees  Transport Mode  Transport Mode  Firms Code/ Cargo Location  Bill of Lading Choose File no file selected Commerical Value  Commerical Value  Commerical Value  Commerical Value  Commerical Value  Commerical Value  Commerical Value  Remarks  Preight Charges  Decument Turnover Fees  Preight Charges  Carrier Fuel Security Fees Origin Charges  Turnover/ Handling Fees  Miscellaneous Fees  Availability Date  Transport Mode Firms Code/ Cargo Location  Total Charges                                                                                                    |              | gin                   |               |            | 95 Phillip Street |                       | Co     | \$    | Avene        | 125 Maple A | Shipper                   |
| Sub House Bill  Proof of Delivery Choose File no file selected  Commerical Value  Proof of Delivery Choose File no file selected  Total Pieces/ Weight Total Pieces/ Weight Total Volume Weight Charges Delivery Required By Delivery Appointment Date Delivery Appointment Time Delivery Location  Delivery Location  Pick  Delivery Agent A&C Cartage  Turnover/ Handling Fees  Miscellaneous Fees  Transport Mode  Transport Mode  Transport Mode  Transport Mode  Transport Mode  Transport Mode  Firms Code/ Cargo Location                                                                                                    |              | tus                   | Customs Stat  |            |                   | ignee Reference       | Co     |       |              |             | Master Bill               |
| Email File Choose File no file selected  Filight/Vessel Fotal Pieces/ Weight Potal Volume Weight Potal Volume Weight Potal Charges Weight Potal Charges Weig   |              | ker Ref               | Customs/Bro   | e selected | Choose File no    | of Lading             | Bi     |       |              |             | House Bill                |
| Total Pieces/ Weight Total Pieces/ Weight Total Volume Weight Weight Total Charges Delivery Required By Delivery Required By Delivery Appointment Date Delivery Appointment Time Delivery Location Delivery Location  Delivery Agent A&C Cartage  Turnover/ Handling Fees  Wasialability Transport Mode Time Transport Mode Time Transport Mode Time Total Charges Remarks  Document Turnover Fees Document Turnover Fees Preight Charges Carrier Feel Security Fees Origin Charges  Miscellaneous Fees Miscellaneous Fees Total Charges  Total Charges  Total Charges                                                                                                    |              | Value                 | Commerical    | e selected | Choose File no    | f of Delivery         | Pr     |       |              |             | Sub House Bill            |
| Total Pieces/ Weight Total Volume Veight Total Volume Veight Total Chargable Veight Darrier  Pick  Delivery Appointment Date Delivery Appointment Time Delivery Location  Delivery Agent  Delivery Agent  Deli   |              |                       |               | e selected | Choose File ) no  | il File               | En     |       |              |             | AMS                       |
| Total Pieces/ Weight Cotal Volume Weight Cotal Volume Weight Cotal Chargable Weight Carrier Pick  Delivery Required By Delivery Appointment Date Delivery Appointment Time Delivery Location Pick  Delivery Agent A&C Cartage  Tunnover/ Handling Fees Destination ETA Region International  Transport Mode Storage Date  Delivery Code/ Cargo Location  Delivery Agent  A&C Cartage  Tunnover/ Handling Fees  Miscellaneous Fees  Total Charges                                                                                                    |              |                       | Remarks       |            |                   |                       |        |       |              |             | Flight/Vessel             |
| Weight Clargable Delivery Appointment Date Delivery Appointment Time Delivery Appointment Time Delivery Appointment Time Delivery Appointment Time Delivery Appointment Time Delivery Agent A&C Cartage Turnover/ Handling Fees Destination ETA Region International Miscellaneous Fees Availability Date Transport Mode Pick Total Charges  Storage Date Firms Code/ Cargo Location                                                                                                    |              |                       | Document To   |            |                   | very Required By      | De     | () kı |              |             | Weight                    |
| Carrier Pick Delivery Location Pick Origin Charges  Carrier Delivery Agent A&C Cartage Turnover/Handling Fees Destination ETA Region International Miscellaneous Fees  Availability Transport Mode Pick Total Charges  Storage Date Firms Code/Cargo Location                                                                                                    |              |                       | Carrier Fuel  |            |                   | ointment Date<br>very | De Ap  | OIF   |              |             | Weight<br>Total Chargable |
| Delivery Agent A&C Cartage Handling Fees Destination ETA Region International Miscellaneous Fees Miscellaneous Fees Make Cartage Handling Fees Miscellaneous Fees Miscellaneous Fees Miscellaneous Fees Miscellaneous Fees  Total Charges  Storage Date Eargo Location                                                                                                    |              |                       |               |            | Pick              |                       |        |       | - 1.         | Pick        |                           |
| Availability Transport Mode Pick   Total Charges  Firms Code/ Cargo Location                                                                                                    |              | 5                     |               |            | A&C Cartage       | very Agent            | De     |       |              |             |                           |
| Date   I Transport Mode   Pick   Total Charges   Storage Date   II Cargo Location   II Charges   I Cargo Location   II Charges   I Cargo Location   II Charges   I Cargo Location   I Charges   I Charges   I Char   |              | s Fees                | Miscellaneou  |            | International 💠   | on                    | Re     |       | -            |             | Destination ETA           |
| Cargo Location                                                                                                    |              | 5                     | Total Charges |            | Pick :            |                       |        |       |              |             |                           |
|                                                                                                    |              |                       |               |            |                   | o Location            | Ca     |       |              |             | Storage Date              |
| , , , , , , , , , , , , , , , , , , , ,                                                                                                    | ate (Save    | Delivery Billing/Ra   | Arrival [     |            | Pick 💠            | nent Method           | Pa     |       |              |             |                           |
| Customer 01 02 03 04 05                                                                                                    |              |                       | 05            |            | 04                | 03                    |        | 02    |              | 01          |                           |

Part II: Shipments—Archived Files

Shipment files are placed in archive 60 days from the date of the POD (Proof of Delivery). When performing a Search, check the Archive DB (database) box to include archived files in your search:

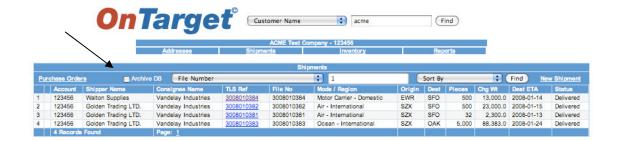

# **OnTarget**\*

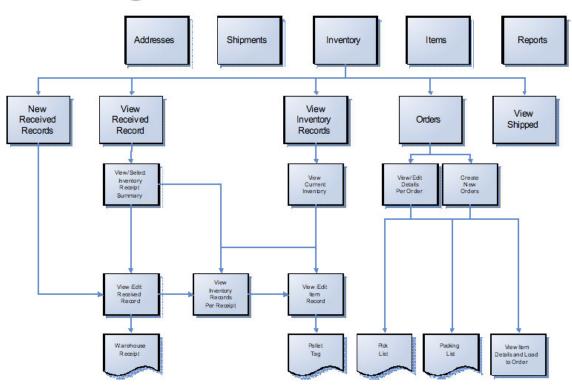

Part III: Inventory Schematic—Receiving Process

Here is the flow chart for Receiving inventory...

# Receiving Process

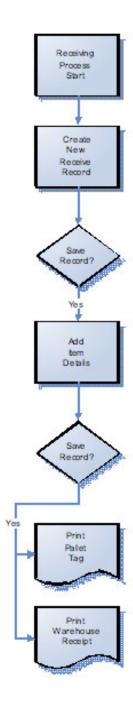

Part III: Inventory—Navigation Bars

The **Inventory** module is one of the four primary modules and is found on the main navigation bar. This is the module that most employees involved in warehouse operations will use to create, view, and edit data:

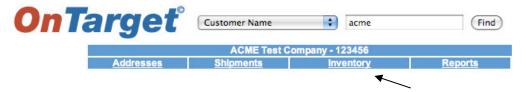

When you click on **Inventory** from the main navigation bar, you will be directed to the Inventory – Summary screen. Notice that the main navigation bar now includes **Items** as an option, in addition to the four primary modules (**Addresses**, **Shipments**, **Inventory**, and **Reports**). **Items**, which are equivalent to SKUs and/or part numbers, were introduced in the previous section:

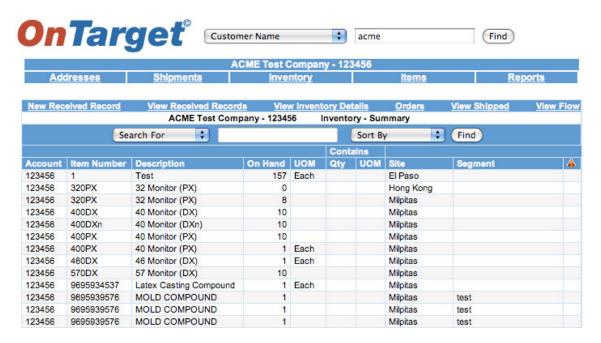

The **Inventory** module is the most robust within the **OnTarget** system. Note the six subheadings: New Received Record; View Received Record; View Inventory Details; Orders; View Shipped; and View Flow.

As we discuss each of these subheadings further, you'll notice that they are listed in sequential order along the navigation bar, beginning with New Received Record to View Flow.

Tip: In the **OnTarget** system, a Received Record refers to freight that has been received at a site (aka warehouse or similar facility), while an Order is freight that has been shipped (out) from a site.

Part III: Inventory—Items

**Items** are an integral part of the **Inventory** module, and appear on the main navigation bar when you are working within the **Inventory** module.

Clicking on **Items** brings you to this screen, where you will see that various items that have been loaded:

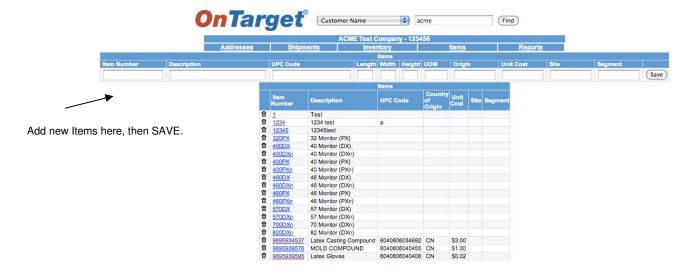

To edit an existing Item Number, click on the link for that Item, which will move it to the upper field:

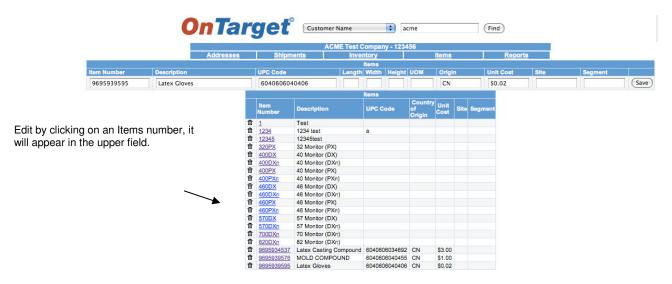

The UPC Code refers to the Universal Product Code, a unique 12-digit number assigned to retail merchandise, which typically appears adjacent to its bar code—the machine-readable representation of the UPC.

Tip: Contact the System Administrator to upload a file of your customer's Item Numbers, or if your customer has just a few Items, you can input them manually. <u>Part III: Inventory—New Received Record</u> From the Inventory Summary screen, the first subheading option is New Received Record:

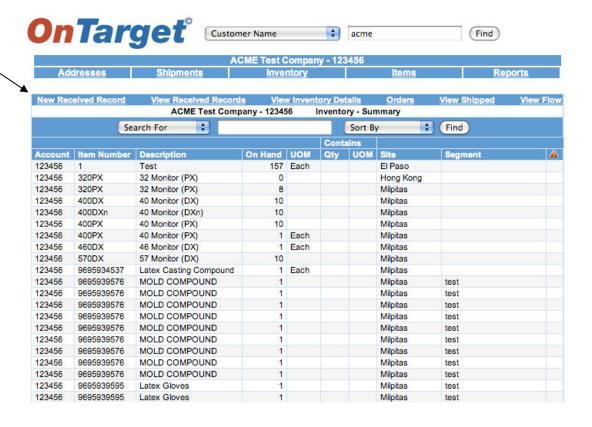

Part III: Inventory—New Received Record—Receipt Number

# Clicking on this link opens the new Received Record Screen:

|                          |                             | li I              | wentory - Received Record |              |                                                                               |             |       |
|--------------------------|-----------------------------|-------------------|---------------------------|--------------|-------------------------------------------------------------------------------|-------------|-------|
| system generates a       | ACME Test Company - 1       | 23456             | Addresses Shipment        | s Receive    | d Records                                                                     | Reports     |       |
| Receipt Number and       | Receipt Number 3008042958   | Receipt Date      | 2008-04-24                | Receipt Type | Pick 💠                                                                        |             |       |
| aults to today's date in | Site Pick                   | Segment (Project) |                           | Location     |                                                                               |             |       |
| Receipt Date and         | Status                      | Condition         | *                         | Quarantine   |                                                                               | -           |       |
| eived Date fields.       |                             |                   | Vendor                    |              | Lucky Rainbow Distributors, 1<br>706 Mission Street<br>San Fracisco, CA 94003 |             | nc. 💠 |
|                          |                             |                   | Shipper                   |              | Franklyn Ir<br>125 Maple Ave<br>Albany, NY 12                                 | ine         |       |
|                          | Received Date               | 2008-04-24        | Purchase Order Nun        | nber         |                                                                               |             | 4     |
|                          | Received Time               |                   | Customer Reference        |              |                                                                               |             |       |
| the Segment field if     | Receivers Name              |                   | Reference Number          |              |                                                                               |             |       |
| Customer has a           | Receipt Group               | 2                 | Temperature               |              |                                                                               | No.         |       |
| ect name assigned to     | Carrier                     | Pick              | Total Weight              |              |                                                                               | ○ kgs ○ lbs |       |
| hipment(s).              | Carrier Waybill             |                   | Pieces                    |              |                                                                               | UOM 💠       |       |
|                          | Drivers Name                |                   | СВМ                       |              |                                                                               |             |       |
|                          | Drivers Identification      |                   |                           |              |                                                                               |             |       |
|                          | Drivers Identification Type |                   | Comments                  |              |                                                                               |             |       |
|                          | Trailer ID                  |                   | Vessel Name/Numbe         | r            |                                                                               |             |       |
|                          | Trailer Seal Number         |                   | Voyage Number             |              |                                                                               |             |       |
|                          | PRO Number                  |                   | Country of Origin         |              |                                                                               | 100         |       |
|                          | Updated: @                  |                   |                           |              |                                                                               | Receipt     | (Save |

The fields in the upper portion of the screen allow you to "pick" the Site (warehouse) that's receiving the freight, notate the Condition of the freight, e.g. damaged, and whether it's assigned to a specific Segment (Project). The Location field refers to the freight's actual location within the warehouse, e.g. Aisle 8, Row 40, Bin 21. The Quarantine box should be checked if the freight is to be held for some reason, such as a pending customer order, a Customs exam, or spoilage.

The fields in the center of the screen are used to notate the time and date of receipt and the corresponding Purchase Order Number, etc. Notice that the Vendor and Shipper have previously been set up as defaults in the Addresses module for this customer, ACME Test Company.

The fields in the bottom portion should be completed with as much detail as possible to facilitate compliance with U.S. Customs' security initiatives, such as C-TPAT (Customs-Trade Partnership Against Terrorism). Input the driver's name, license number, and type of ID, e.g. California Driver's License.

After completing the New Received Record, click the SAVE button, then click on the Receipt link if you wish to print a Warehouse Receipt (see example next page). The Warehouse Receipt must be signed by the person who receives the freight, for example, TLS employee "John Warehouseman."

Part III: Inventory—Warehouse Receipt Example

| Date: 200. Goods Received From: Lucky Rainbow Disvia Franklyn Invia Franklyn Invi |                     |
|----------------------------------------------------------------------------------------------------|---------------------|
| Date: 200   Goods Received From:   Lucky Rainbow Discount   Lucky Rainbow Discount                                                                                                    | stribute<br>dustrie |
| Site PO Number Date Received Pieces Measurement (CBM)  Milpitas 2008-05-22  Item/SKU Description Unit Unit                                                                                                    | dustrie             |
| Site PO Number Date Received Pieces Measurement (CBM)  Milpitas 2008-05-22  Item/SKU Description Unit Unit                                                                                                    |                     |
| (CBM)                                                                                                    | eight               |
| (CBM)                                                                                                    | eight               |
| Milpitas 2008-05-22 Item/SKU Description Unit Ur                                                                                                    |                     |
| Item/SKU Description Unit Ur                                                                                                    |                     |
| Mes                                                                                                    | nit of              |
|                                                                                                    | asure               |
| Signed: Printed Name:                                                                                                    |                     |

# Part III: Inventory—View Received Record

Back to the Inventory Summary screen, the second subheading option is View Received Record:

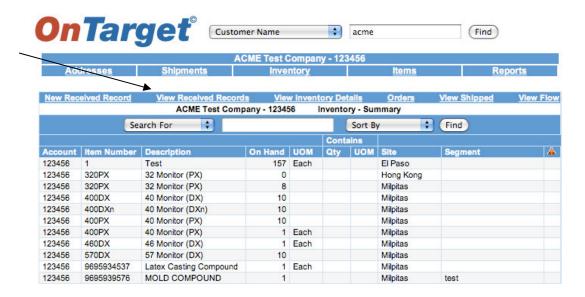

Clicking on View Received Records directs you to this screen, which lists all the Records for this customer:

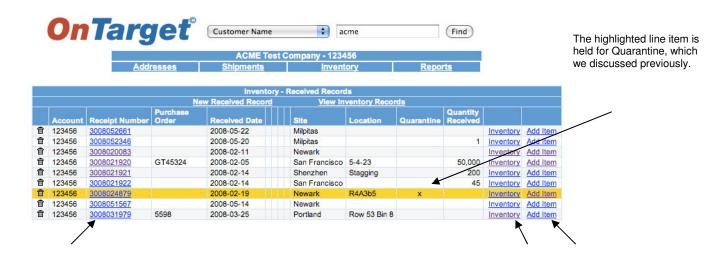

This screen is a summary of all Received Records. You can click on a single Receipt Number to view details of that Record, view current Inventory, or Add Item.

# Part III: Inventory—View Received Records—Receipt Number

Clicking on a single Receipt Number...

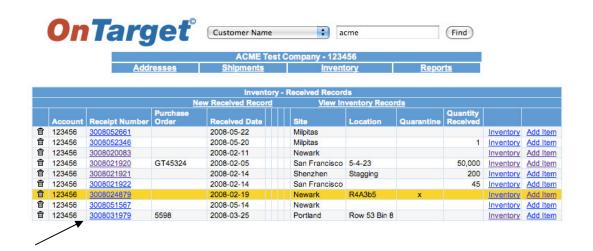

...takes you back to the Received Record screen:

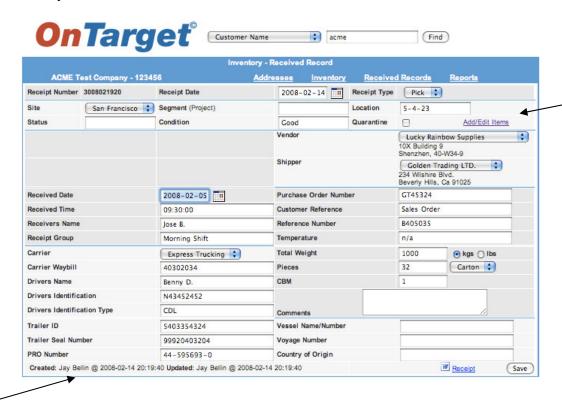

Notice the Add/Edit Items link on the upper right, which allows you to Add/Edit Items to this Receipt, and the Created and Updated fields on the bottom left.

# Part III: Inventory—View Received Records—Inventory

Clicking on the Inventory link from this screen...

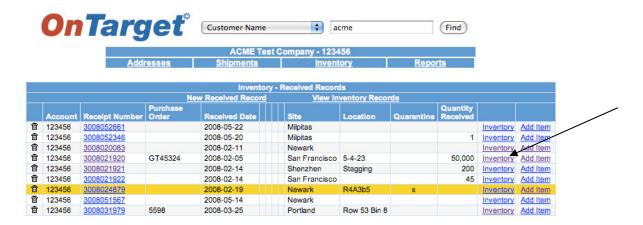

...gives you a summary of the Inventory received for this Record:

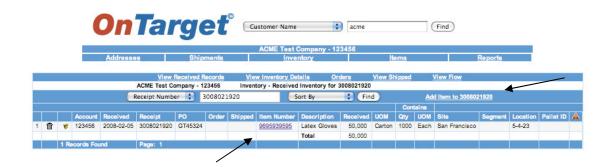

You can click on the Item Number link to view details or Add Item(s) to this Record.

Notice that in this example, the UOM (unit of measure) is a Carton, and the Carton contains a Quantity of 1000 Each of this Item.

# Part III: Inventory—View Received Records—Add Item

Clicking on the Add Item link from this screen...

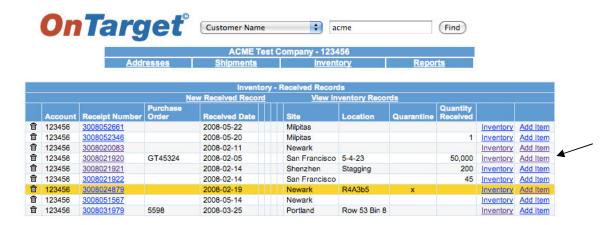

...allows you to add a new Item to this Record (notice that a total of 19 Item Numbers have already been loaded for ACME Test Company):

| Un                       | Targe               |                   | mer Name                                                      | acme                                                     | Find                                                                                                    |                                      |
|--------------------------|---------------------|-------------------|---------------------------------------------------------------|----------------------------------------------------------|----------------------------------------------------------------------------------------------------|--------------------------------------|
|                          |                     | Lo                | aded 19 Item I<br>Inventory - Item F                          |                                                          |                                                                                                    |                                      |
| ACME Tes                 | st Company - 123456 |                   | Addresses                                                     | Inventory                                                | Received Inventory                                                                                                    | Reports                              |
| Receipt Number           | 3008021920          |                   |                                                               |                                                          | Order                                                                                                    |                                      |
| Site/Segment             | San Francisco       | Location          | 5-4-23                                                        |                                                          | Pallet ID                                                                                                    | Assign Pallet ID                     |
| Item                     |                     | Description       |                                                               |                                                          | Serial Number                                                                                                    |                                      |
| Quantity                 | UOM 💠               | UOM Contains      | UOM                                                           | •                                                        | Weight                                                                                                    | UOM 💠                                |
| Expected Quantity        | UOM 💠               | Dimensions        | L W H                                                         | UOM ‡                                                    | Commodity                                                                                                    |                                      |
| Condition                |                     | Country of Origin |                                                               |                                                          | Vendor                                                                                                    | Lucky Rainbow Supp                   |
| Model                    |                     | Quarantine        |                                                               |                                                          |                                                                                                    | 10X Building 9<br>Shenzhen, 40-W34-9 |
| Color                    |                     | Style             |                                                               |                                                          |                                                                                                    |                                      |
| Expire                   | -                   | Size              |                                                               |                                                          |                                                                                                    |                                      |
| Customer Ref             |                     | 100000            |                                                               |                                                          |                                                                                                    |                                      |
| Comments                 |                     |                   |                                                               |                                                          | -                                                                                                    | Save                                 |
| Received Date            | 2008-02-05          | MAWB              |                                                               |                                                          | HAWB                                                                                                    | 4                                    |
| Shipped Date<br>PO Date  |                     | MAWB<br>PO Number | GT45324                                                       |                                                          | HAWB                                                                                                    | Pacarde                              |
| PO Date                  |                     | PO Number         | Only use this for i                                           | nitial Receipts!!                                        | Make Unit                                                                                                    | Records                              |
| Upload Serial<br>Numbers | Choose File no file | selected          | This is a two colum<br>Any row that does<br>All Model Numbers | n speadsheet wit<br>not have both a r<br>must already be | h model number (column A) a<br>model number and serial numb<br>in the item list for this custon<br>one worksheet and no hidden | er will be skipped.<br>ner           |
| Created: Sowinski        | Lara @ Updated: @   |                   |                                                               |                                                          |                                                                                                    | Pallet Tag                           |

Notice the "Make Unit 1 Records" box. When checked, it allows you to create one Item Record and duplicate it as many times as needed, which may be necessary to show multiple serial numbers for a single Item or to show Quarantined Items in a Record. In addition, you can upload a Customer's serial numbers into <a href="OnTarget">OnTarget</a> for use in subsequent shipments.

Part III: Inventory—View Received Records—Item Record

This is an example of an existing Item Record...

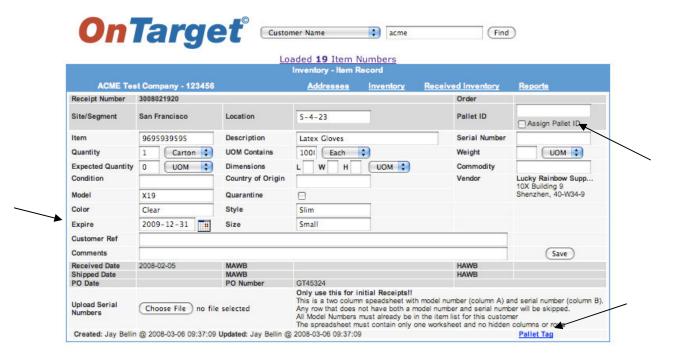

Use the Expire field to indicate an expiration date for perishable items, promotional items, or other products with a specified shelf life.

Notice that this screen allows you to Assign Pallet ID and print a Pallet Tag. Simply complete the required data fields and check the Assign Pallet ID box, then click SAVE and *OnTarget* will automatically assign a Pallet ID.

From here, click on the Pallet Tag link and the system will generate a MS Word document (see example next page).

Tip: Sometimes the customer will have already assigned a Pallet ID to the freight. If so, you can enter it in the data field and create the Pallet Tag.

# **Target Logistics**

# **ACME Test Company**

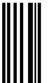

# Item # 96959595

Loc: 5-4-23

Received Date: 2008-02-05

**Desc: Latex Gloves** 

Qty: 34982: UOM: Carton

Expire Date: 2009-12-31

# Part III: Inventory—View Inventory Details

The third subheading on the Inventory Summary screen is View Inventory Details:

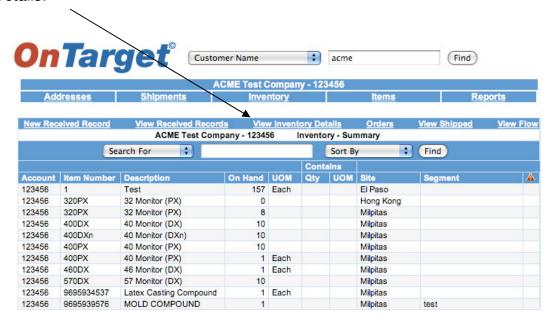

Clicking on View Inventory Details gives you this view (partial screen shown), including how much inventory is On Hand at various Sites.

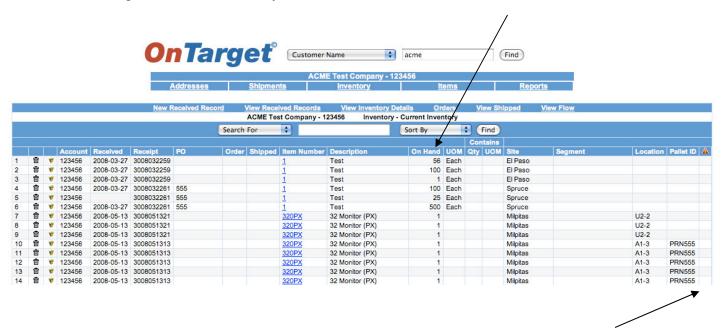

Tip: As a reminder, when the column with the red triangle is checked, the inventory is under Quarantine.

# Part III: Inventory—Orders

The fourth subheading on the Inventory Summary screen is Orders:

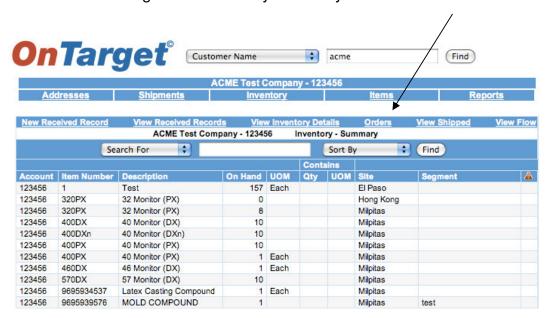

Clicking on Orders directs you to this screen:

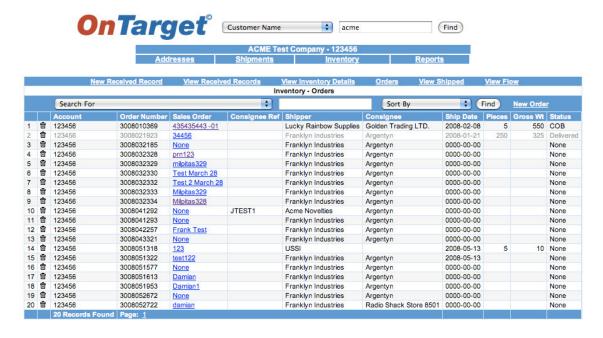

Note: An "Order" is created for shipments to a Customer's customer. For example, when ACME Test Company requests Target Logistics to ship inventory to the end user. The "Sales Order" is ACME's reference number for the shipment.

# Part III: Inventory—Orders—Creating a New Order

Clicking on New Order...

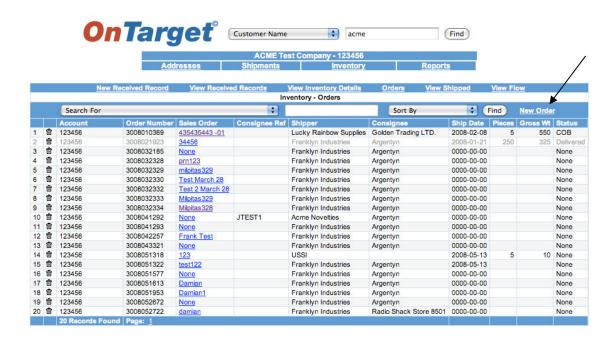

...takes you to this screen:

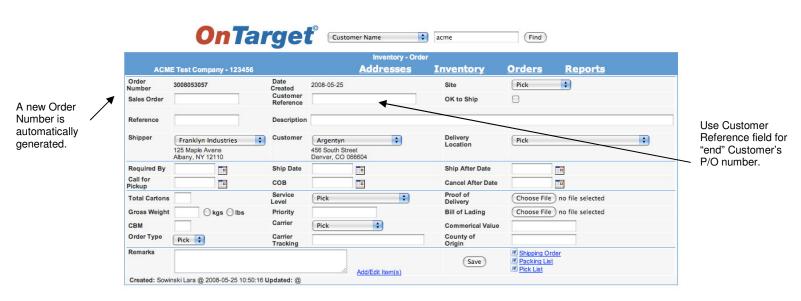

Note: Similar to when creating a New Receipt Record, the *OnTarget* system generates a new Order Number and defaults to today's date. The Customer Reference field can be used to indicate the "end" Customer's Purchase Order number.

# Part III: Inventory—Orders—Details

Once an Order is created, you can print a Shipping Order, Packing List, and Pick List, and Add/Edit Items(s) to the Order.

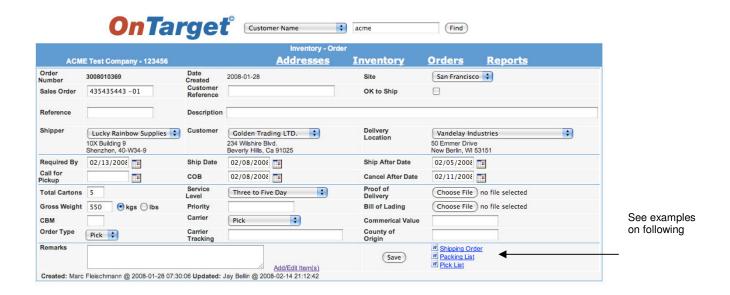

Note: Use the Order Type drop-down box to choose RMA for Return Merchandise Authorizations:

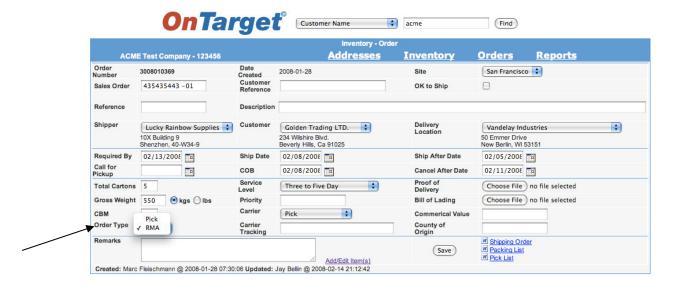

<u>Part III: Inventory—Orders—Shipping Order Example</u>
This is an example of the Shipping Order that you can generate from the Orders screen:

|                                                                      | 0,               | oping O                    | Idei              |                |  |
|----------------------------------------------------------------------|------------------|----------------------------|-------------------|----------------|--|
| For the Account of: ACM                                              | //E Test Company | Order Number:              | 3008010369        |                |  |
|                                                                      |                  | Date:                      | 2008-01-28        |                |  |
| Consignee Name & Add                                                 | dress:           | Site                       | San Francisco     |                |  |
| Golden Trading LTD.<br>234 Wilshire Blvd.<br>Beverly Hills, Ca 91025 |                  | Shipment<br>Authorized By: |                   |                |  |
| Ship To Name & Addre                                                 | ss:              | Sales Order:               | 435435443 -01     |                |  |
| Vandelay Industries<br>50 Emmer Drive<br>New Berlin,WI 53151         |                  | Purchase<br>Order:         |                   |                |  |
| Carrier:<br>Tracking Number:<br>Service Level: Three to              | Five Day         |                            |                   |                |  |
| Date Shipped                                                         | Description      | Measuremen<br>t<br>(CBMs)  | Number of Cartons | s Total Weight |  |
| 02/08/2008                                                           | Description      | (CDINS)                    | 5                 | 550 kgs kgs    |  |
|                                                                      | FF 195           |                            |                   |                |  |
| his contract contains a limitation of                                |                  |                            |                   |                |  |
|                                                                      |                  |                            |                   |                |  |
| efer to the terms posted on www.                                     |                  |                            |                   |                |  |

Part III: Inventory—Orders—Order/Packing List Example
This is an example of the Order/Packing List that you can generate from the Orders screen:

| For the Account of: AC                                                                      | ME Test Company                       | Order Number:                                                                                                    | 300                | 8010369       |                 |  |
|---------------------------------------------------------------------------------------------|---------------------------------------|----------------------------------------------------------------------------------------------------|--------------------|---------------|-----------------|--|
| or the Adobatic of Ad                                                                       | ine root company                      | Date:                                                                                                    |                    |               |                 |  |
| Consignee Name & Ad                                                                         | idress:                               | Site                                                                                                    |                    | Francisco     |                 |  |
| Golden Trading LTD.                                                                         |                                       | Shipment                                                                                                    |                    |               |                 |  |
| 234 Wilshire Blvd.                                                                          |                                       | Authorized By:                                                                                                    | 1                  |               |                 |  |
| Beverly Hills, Ca 91025                                                                     |                                       |                                                                                                    |                    |               |                 |  |
| Ship To Name & Addre                                                                        | ess:                                  |                                                                                                    | Sales Order:       | 435435443 -01 |                 |  |
| Vandelay Industries<br>50 Emmer Drive                                                       |                                       |                                                                                                    | Purchase<br>Order: |               |                 |  |
| New Berlin, WI 53151                                                                        |                                       |                                                                                                    | Order.             |               |                 |  |
|                                                                                             | V V V V V V V V V V V V V V V V V V V |                                                                                                    |                    |               |                 |  |
| Date Shipped                                                                                | Service Level                         | Carrier                                                                                                    | Number of Carto    | ns            | Total Weight    |  |
| 02/08/2008                                                                                  | Three to Five Day                     |                                                                                                    | 5                  |               | 550 kgs         |  |
| Item/SKU                                                                                    | Descript                              | ion                                                                                                    | Unit               |               | Unit of Measure |  |
| 9693095473                                                                                  | Rigid Casting                         | Material                                                                                                    | 5                  |               | Pack            |  |
|                                                                                             |                                       | A THE RESIDENCE OF THE PARTY OF THE PARTY OF |                    |               | ac trace a      |  |
| efer to the terms posted on www                                                             |                                       |                                                                                                    |                    |               |                 |  |
| efer to the terms posted on www.<br>Remarks:                                                |                                       |                                                                                                    |                    |               |                 |  |
| nis contract contains a limitation ofer to the terms posted on www.  Remarks:  Received By: |                                       |                                                                                                    |                    |               |                 |  |
| efer to the terms posted on www.<br>Remarks:                                                |                                       |                                                                                                    |                    |               |                 |  |
| efer to the terms posted on www Remarks:  Received By:                                      |                                       |                                                                                                    |                    |               |                 |  |
| Remarks:                                                                                    |                                       |                                                                                                    |                    |               |                 |  |
| Remarks:                                                                                    |                                       |                                                                                                    |                    |               |                 |  |
| efer to the terms posted on www Remarks:  Received By:                                      |                                       |                                                                                                    |                    |               |                 |  |
| efer to the terms posted on www Remarks:  Received By:                                      |                                       |                                                                                                    |                    |               |                 |  |
| efer to the terms posted on www Remarks:  Received By:                                      |                                       |                                                                                                    |                    |               |                 |  |
| Remarks:                                                                                    |                                       |                                                                                                    |                    |               |                 |  |
| Remarks:                                                                                    |                                       |                                                                                                    |                    |               |                 |  |
| efer to the terms posted on www Remarks:  Received By:                                      |                                       |                                                                                                    |                    |               |                 |  |
| efer to the terms posted on www Remarks:  Received By:                                      |                                       |                                                                                                    |                    |               |                 |  |

<u>Part III: Inventory—Orders—Pick List Example</u>
This is an example of the Pick List that you can generate from the Orders screen:

|         |      |           |                   |      |            | Pick List  |                              |                                                          |         |
|---------|------|-----------|-------------------|------|------------|------------|------------------------------|----------------------------------------------------------|---------|
| Site:   |      | San Fran  | cisco             | Orde | r Number:  | 3008010369 |                              | <order #="" bar="" coo<="" td=""><td>le&gt;</td></order> | le>     |
| For the |      |           | Consignee:        |      |            |            | Ship To: Vandelay Industries |                                                          |         |
| Carrier |      |           | Required<br>Date: |      | 02/13/2008 |            |                              |                                                          |         |
| Pick    |      | Confirmed |                   |      | 9.0        |            |                              |                                                          | Expired |
| Qty.    | UOM  | Qty.      | Locati            | on   | Pallet ID  |            |                              | Item Description                                         | Date    |
| 5       | Pack |           | 23-4-352          |      |            | 9693095473 | Rigid Ca                     | asting Material                                          |         |
|         |      |           |                   |      |            |            |                              |                                                          |         |
|         |      |           |                   |      |            |            |                              |                                                          |         |

# Part III: Inventory—Orders—Add/Edit Items

Clicking on Add/Edit Items(s)...

|                 |                      |                       |                     | Inventory - Order                             |                      |                                        |   |
|-----------------|----------------------|-----------------------|---------------------|-----------------------------------------------|----------------------|----------------------------------------|---|
| ACME            | Test Co              | ompany - 123456       |                     | <u>Addresses</u>                              | Inventory            | Orders Reports                         |   |
| Order Number    | 3008010              | 369                   | Date Created        | 2008-01-28                                    | Site                 | San Francisco 💠                        |   |
| Sales Order     | 435435               | 443 -01               | Customer            |                                               | OK to Ship           |                                        |   |
| Reference       |                      |                       | Description         |                                               | NS NS                | CINA                                   |   |
| Shipper         |                      | Rainbow Supplies 💠    | Customer            | Golden Trading LTD.                           | Delivery<br>Location | Vandelay Industries                    | • |
|                 | 10X Build<br>Shenzhe | fing 9<br>n, 40-W34-9 |                     | 234 Wilshire Blvd.<br>Beverly Hills, Ca 91025 | Location             | 50 Emmer Drive<br>New Berlin, WI 53151 |   |
| Required By     |                      |                       | Ship Date           | 02/08/2008                                    | Ship After Date      | 02/05/2008 B<br>02/11/2008 B           |   |
| Call for Pickup |                      |                       | сов                 | 02/08/2008                                    | Cancel After Date    |                                        |   |
| Total Cartons   | 5                    |                       | Service Level       | Three to Five Day                             | Proof of<br>Delivery | Choose File no file selected           |   |
| Gross Weight    | 550                  | ● kgs ○ lbs           | Priority            |                                               | Bill of Lading       | Choose File ) no file selected         |   |
| СВМ             |                      |                       | Carrier             | Pick 🗘                                        | Commerical Value     |                                        |   |
| Order Type      | RMA                  | •                     | Carrier<br>Tracking |                                               | County of<br>Origin  |                                        |   |
| Remarks         |                      |                       |                     | 2                                             |                      | W Shipping Order                       |   |
|                 |                      |                       |                     | Add/Edit Item(s)                              | (Save                | W Packing List W Pick List             |   |

...takes you to this screen:

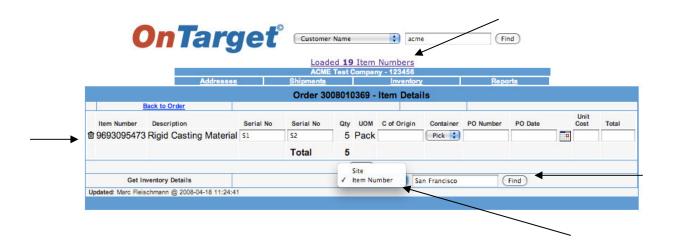

Note: A total of 19 Item Numbers have already been loaded into *OnTarget* for ACME Test Company (click to view). You can also use the drop-down box to FIND an Item Number to Add/Edit to this Order.

Use the Trash Can icon to delete an Item from an Order. Then click FIND on the bottom right of the screen to add the correct Item to the Order.

# Part III: Inventory—Orders—OK to Ship

Once you have created the Order and are ready to ship, click the OK to Ship box and then the SAVE button—*OnTarget* will confirm with a time/date stamp...

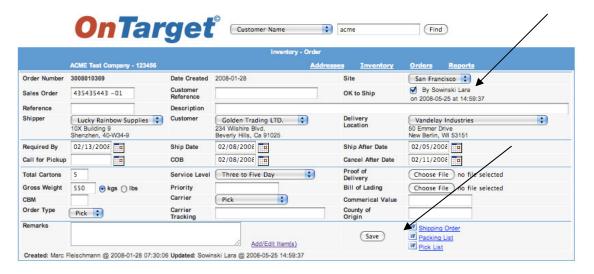

...and highlight the line item on the summary screen to monitor the Status:

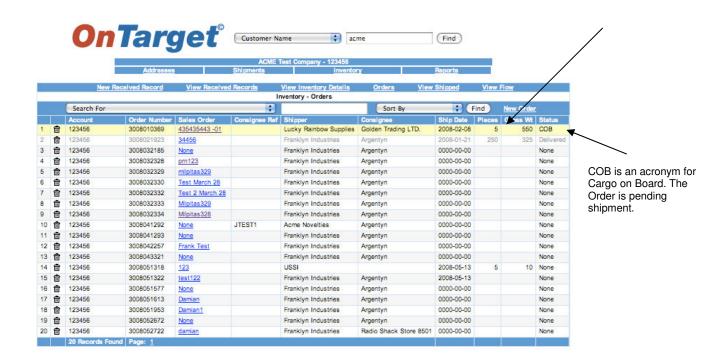

# Part III: Inventory—View Shipped

The fifth subheading on the Inventory Summary screen is View Shipped:

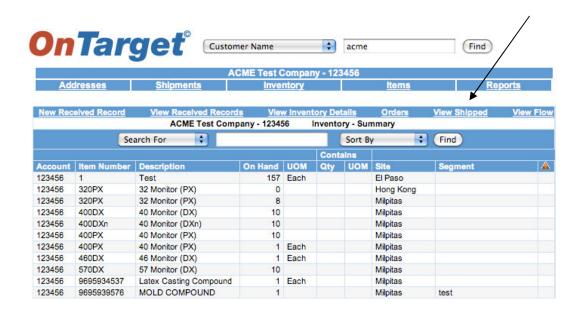

Clicking on View Shipped directs you to this screen, which gives you a summary view:

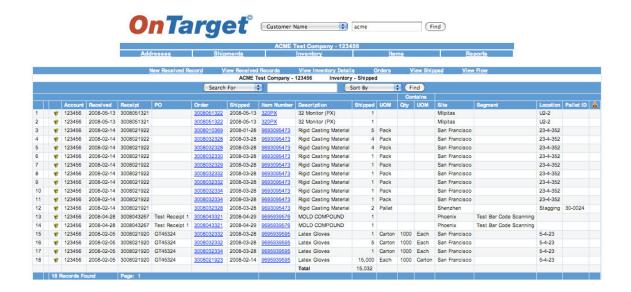

# Part III: Inventory—View Flow

The sixth subheading on the Inventory Summary screen is View Flow:

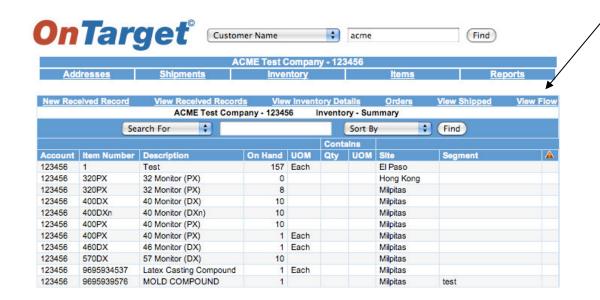

Clicking on View Flow gives you an overview of the inventory movement—the quantity initially Received, then Shipped, and the remaining On Hand:

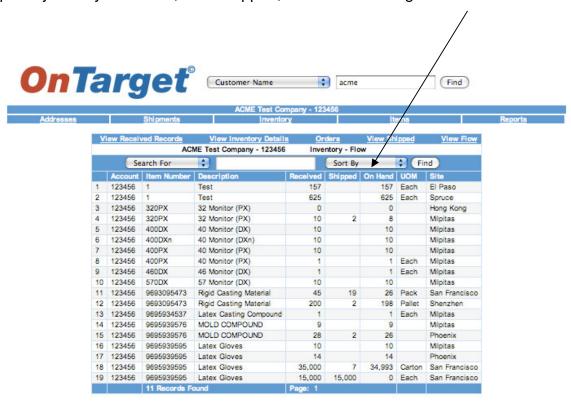

# Part IV: Reports

The last of the four primary modules is **Reports**:

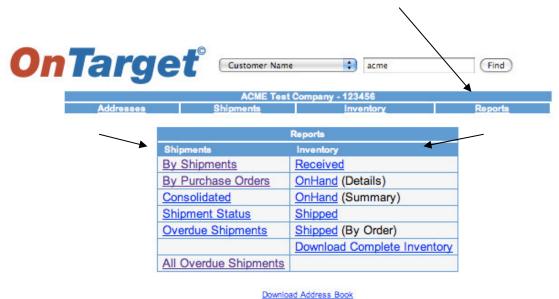

The *OnTarget* system allows you to request Reports within a specified date range and to Filter and Sort data by all column headers except P/O Number.

Reports are broken down by two of the four primary modules, **Shipments** and **Inventory**, and then arranged "By Purchase Order," etc.

Examples of several of the Reports are included on the next few pages.

# Part IV: Reports (continued)

The "By Shipment" Report includes information on the Origin and Destination as well as the number of days the Shipment was in transit:

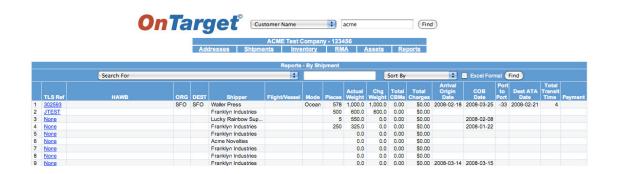

This is a partial view of the "By Purchase Order" Report:

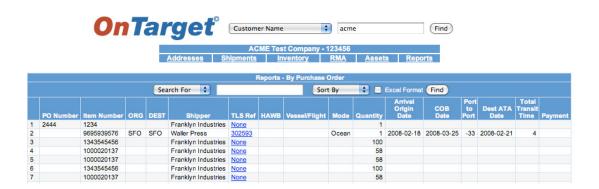

Here is the By Shipment Status Report, which includes information on Delivered Time, Transit Time, POD (Proof of Delivery), Appt (Appointment), Dock Date, and Comments:

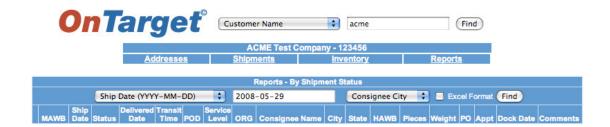

# Part IV: Reports—All Overdue Shipments

The "All Overdue Shipments" Report highlights each line item. As you may recall, the *OnTarget* system also highlights line items that are in Quarantine or have other exceptions that require urgent monitoring:

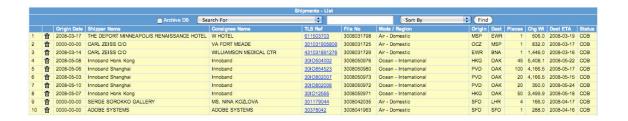